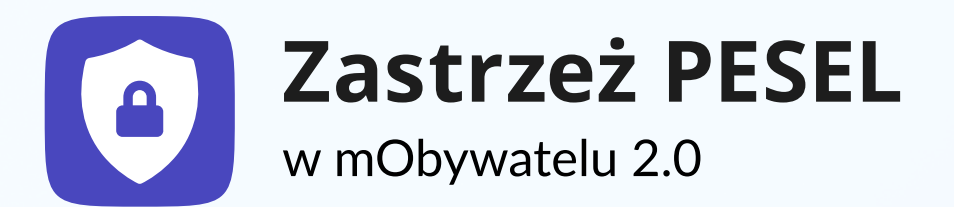

# Zwiększ ochronę swoich danych osobowych dzięki usłudze Zastrzeż PESEL. Możesz ją wypróbować już dziś.

#### Zastrzeż PESEL – co to takiego?

To nowa, bezpłatna usługa, która od czerwca 2024 roku ochroni Cię przed nieuprawnionym użyciem Twoich danych.

#### Co daje Ci zastrzeżenie numeru PESEL?

Po zastrzeżeniu numeru PESEL oszuści nie mogą go użyć. Dzięki temu nikt nie wykorzysta Twoich danych, by wziąć pożyczkę czy kupić coś na raty.

#### Jak to działa?

W każdej chwili możesz zastrzec swój numer PESEL lub cofnąć jego zastrzeżenie. Zastrzeżony PESEL pozostanie widoczny w bazach danych, jednak nikt nie będzie mógł go wykorzystać.

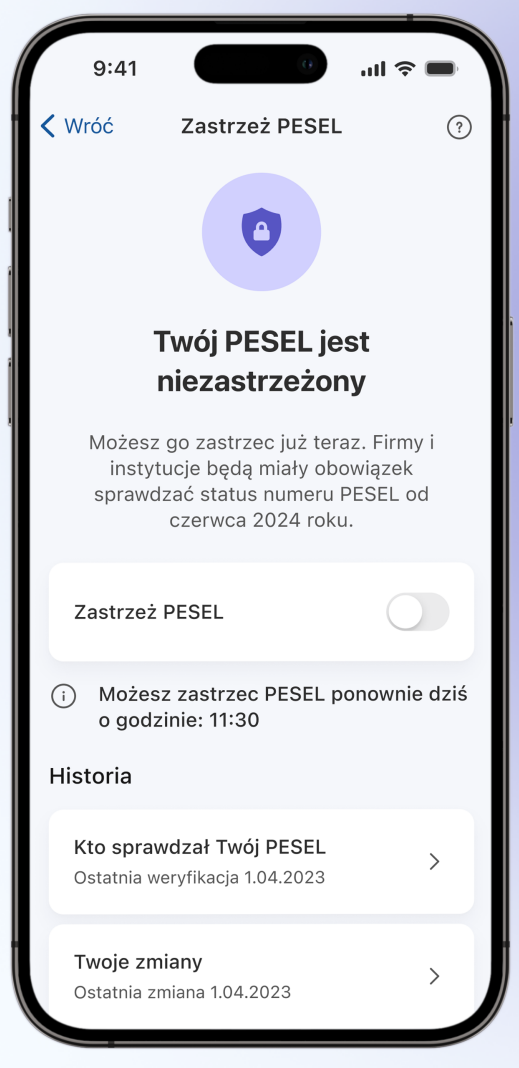

#### Gdzie zastrzeżesz PESEL?

Możesz zastrzec PESEL na stronie mObywatel.gov.pl lub w urzędzie gminy. Od stycznia 2024 roku usługa jest dostępna też w aplikacji mObywatel 2.0.

Ministerstw<br>Cyfryzacji  $\bigcap$   $\bigcap$   $\bigcap$  strodek

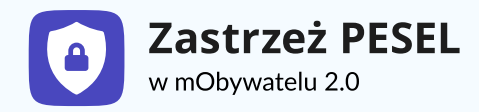

Możesz wypróbować usługę Zastrzeż PESEL już teraz. Pamiętaj, że firmy i instytucje finansowe mają obowiązek zintegrować swoje bazy danych z rejestrem zastrzeżeń numerów PESEL do czerwca 2024 roku.

To oznacza, że już dziś możesz zastrzec swój numer PESEL, jednak firmy i instytucje finansowe będą miały obowiązek sprawdzić jego status dopiero od 1 czerwca 2024 roku. Dzięki temu będą wiedzieć, czy Twój PESEL ma status zastrzeżony. Jeśli będzie miał taki status, nie będą mogły podpisać umowy z osobą, która podaje go jako swój.

## Poznaj usługę w aplikacji mObywatel 2.0

#### Korzystaj wygodnie zawsze, gdy chcesz

Chcesz podpisać umowę w banku? Kupić nowe sprzęty na raty? Cofnij zastrzeżenie, a gdy załatwisz swoją sprawę, zastrzeż ponownie swój numer PESEL. Dzięki temu nikt nie będzie mógł go wykorzystać bez Twojej wiedzy.

#### Za pomocą "suwaka" szybko i wygodnie możesz zastrzec PESEL, jak i cofnąć zastrzeżenie.

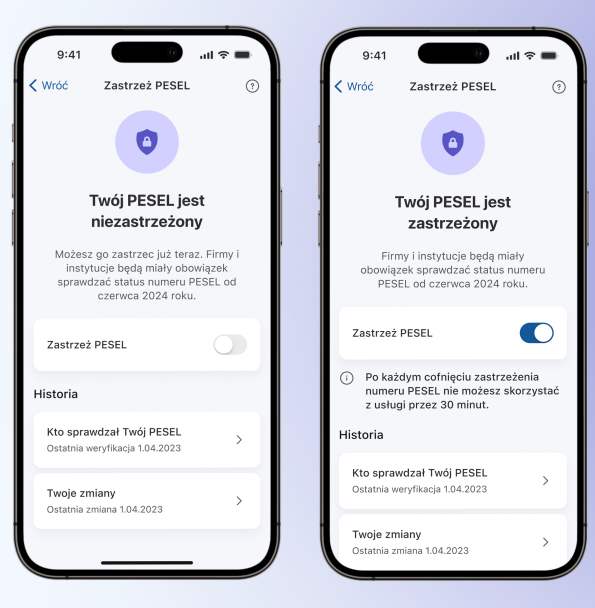

Ministerstw<br>Cyfryzacji

 $\mathbf{G} \mathbf{O} \mathbf{I}$  denote the control of  $\mathbf{G}$ 

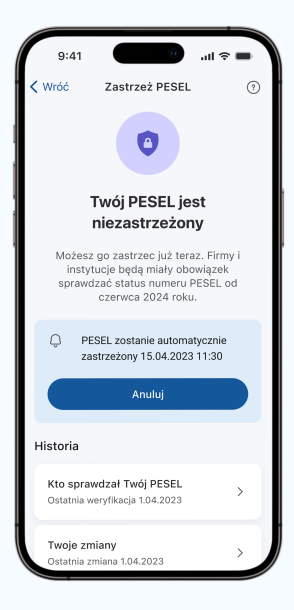

Kiedy cofasz zastrzeżenie numeru PESEL - możesz wybrać jedną z 2 możliwości

- · Bezterminowe cofnięcie zastrzeżenia oznacza to, że Twój PESEL nie jest chroniony. Jednak w każdej chwili możesz go zastrzec ponownie
- Czasowe cofnięcie zastrzeżenia podczas cofania zastrzeżenia od razu wybierasz datę i godzinę ponownego zastrzeżenia numeru PESEL. Dzięki temu załatwiasz swoją sprawę i nie musisz pamiętać o ponownym włączeniu ochrony.

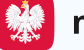

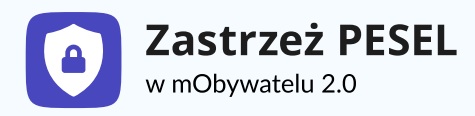

### Historia – tu sprawdzisz zmiany statusu numeru PESEL i informacje o tym, kto i kiedy weryfikował Twój PESEL

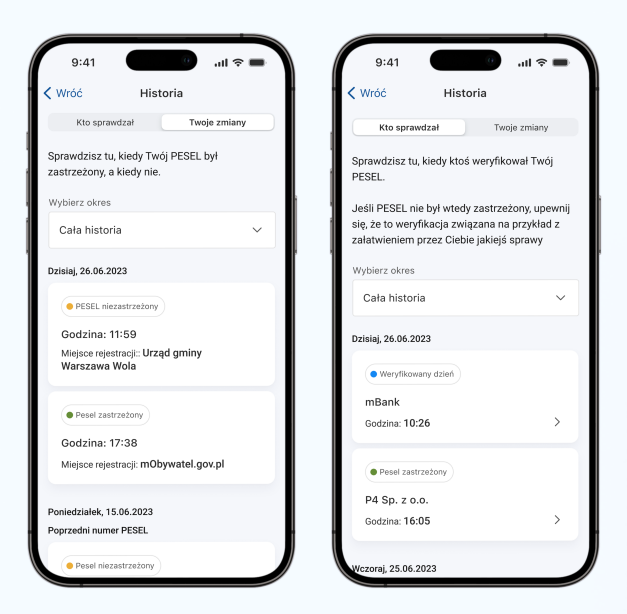

W każdej chwili możesz sprawdzić, w którym momencie Twój PESEL był zastrzeżony, a kiedy nie. Znajdziesz to w sekcji Twoje zmiany. Tylko Ty możesz zmieniać ten status.

W sekcji Kto sprawdzał zobaczysz, kto sprawdzał status Twojego numeru PESEL. Od czerwca 2024 roku m.in. instytucje finansowe będą musiały to zrobić, zanim podpiszesz z nimi umowę. A to oznacza, że znajdziesz w tej sekcji informacje o każdej takiej sytuacji.

Po zastrzeżeniu numeru PESEL nadal możesz z niego skorzystać, na przykład kiedy:

- załatwiasz sprawy urzędowe,
- idziesz do lekarza lub kupujesz leki na receptę
- kupujesz bilety lotnicze.

#### Gdy numer PESEL jest zastrzeżony:

- nie podpiszesz umowy o kredyt czy pożyczkę,
- nie zrobisz zakupów na raty,
- nie otrzymasz duplikatu karty SIM do telefonu,
- nie załatwisz niektórych spraw notarialnych.

Więcej informacji na stronie https://[info.mobywatel.gov.pl](https://info.mobywatel.gov.pl/uslugi/zastrzez-pesel)/uslugi/zastrzez-pesel

### Włącz powiadomienia, żeby dostawać na bieżąco informacje z aplikacji o:

- weryfikacji statusu Twojego numeru PESEL (np. przez bank),
- cofnięciu zastrzeżenia,
- automatycznym zastrzeżeniu numeru PESEL, gdy skorzystasz z tej opcji.

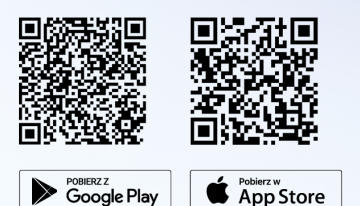

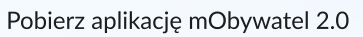

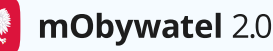

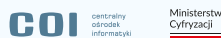